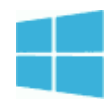

## **100 Keyboard Shortcuts for Windows 8**

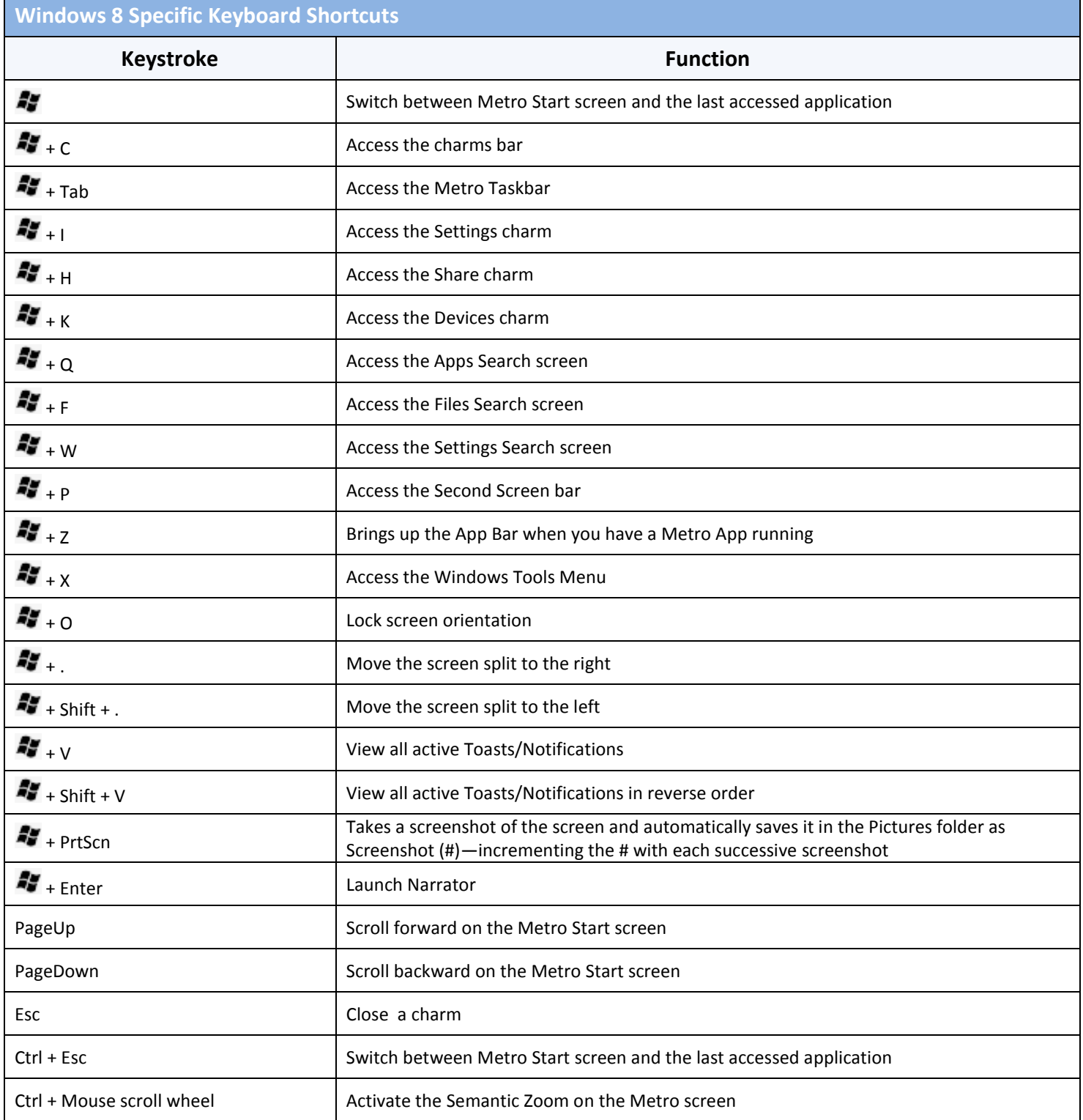

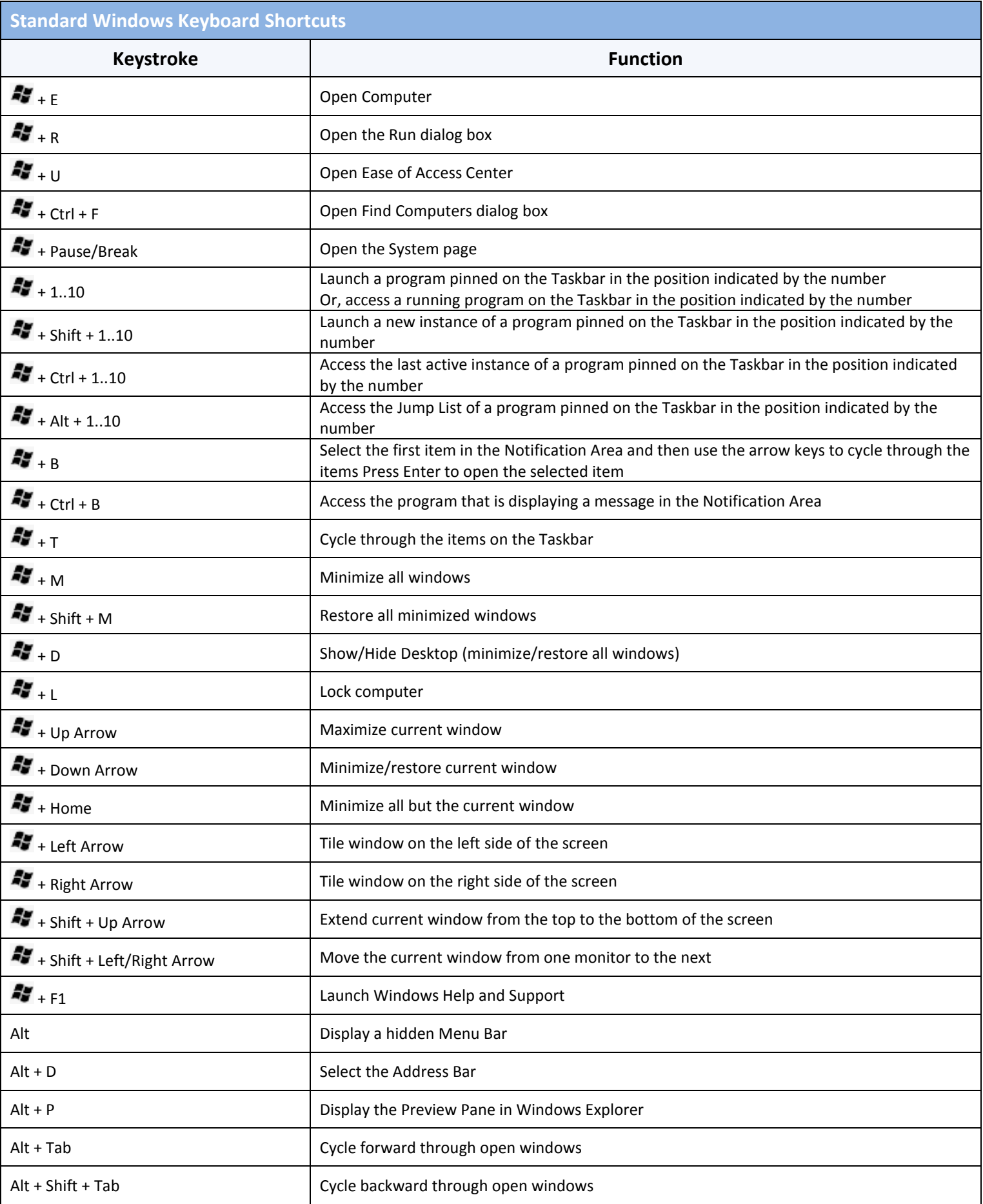

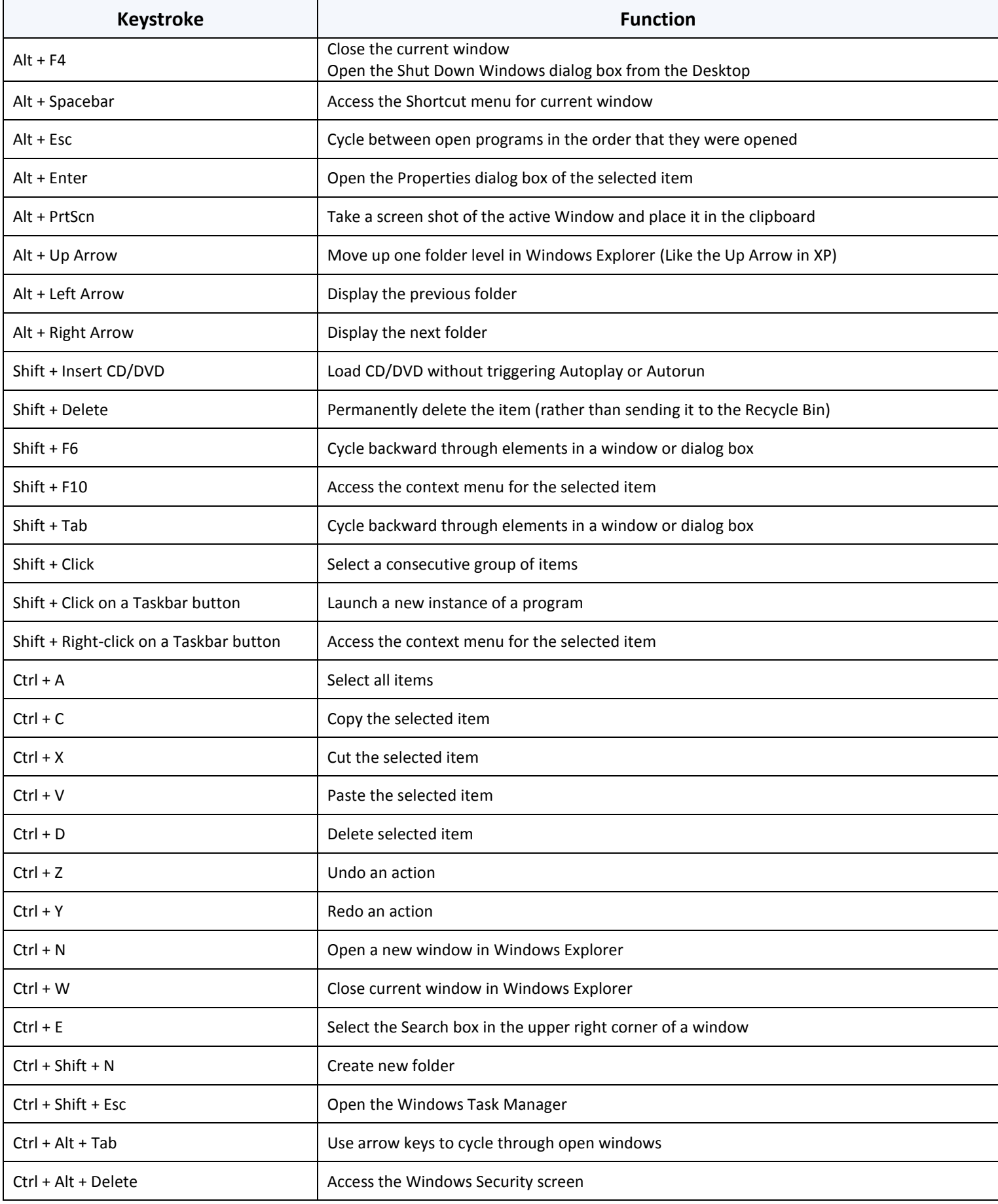

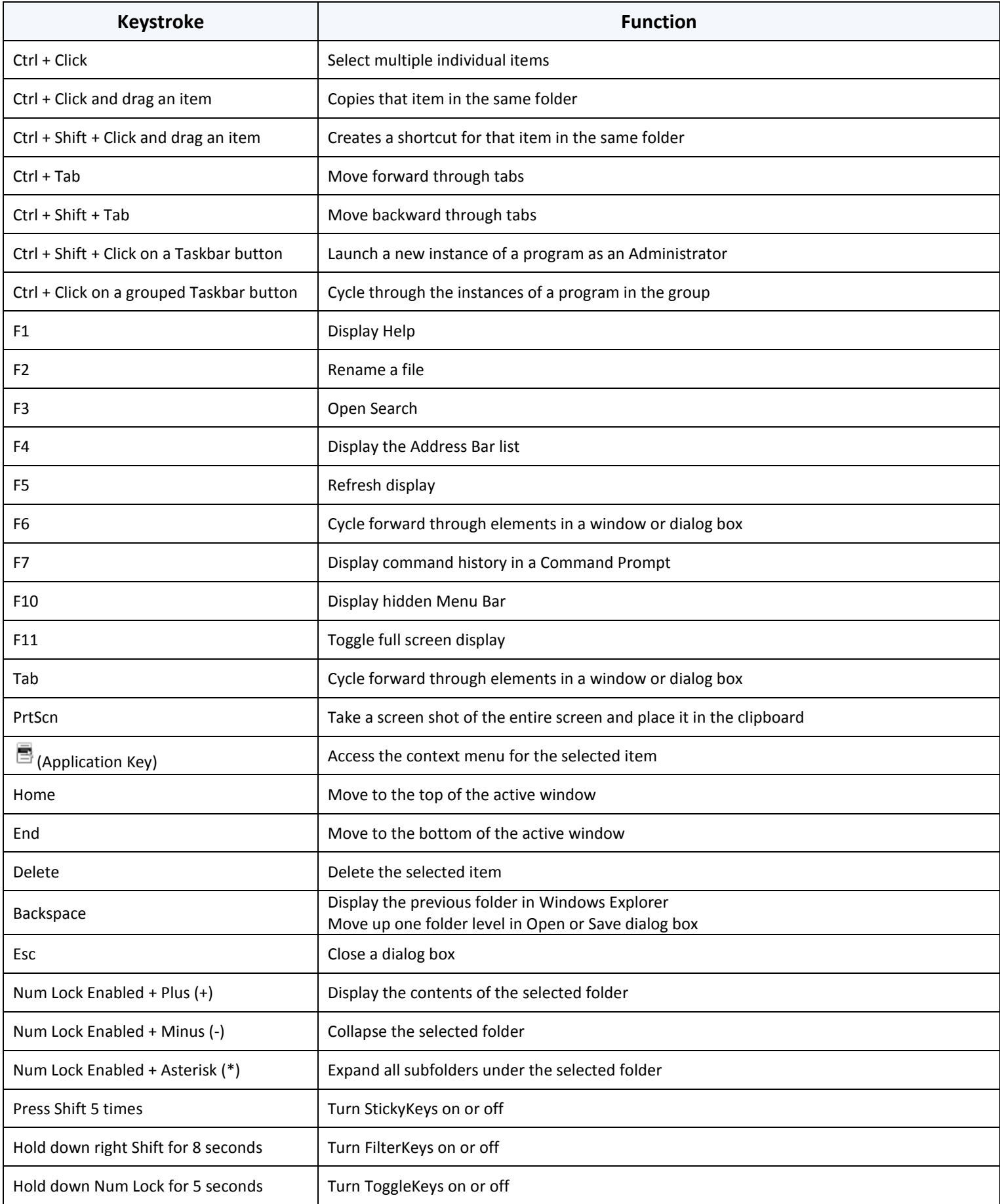